# CAMMTool / CAMMFit

# Application pour le contrôle et la configuration des équipements à distance

Guide d'utilisation

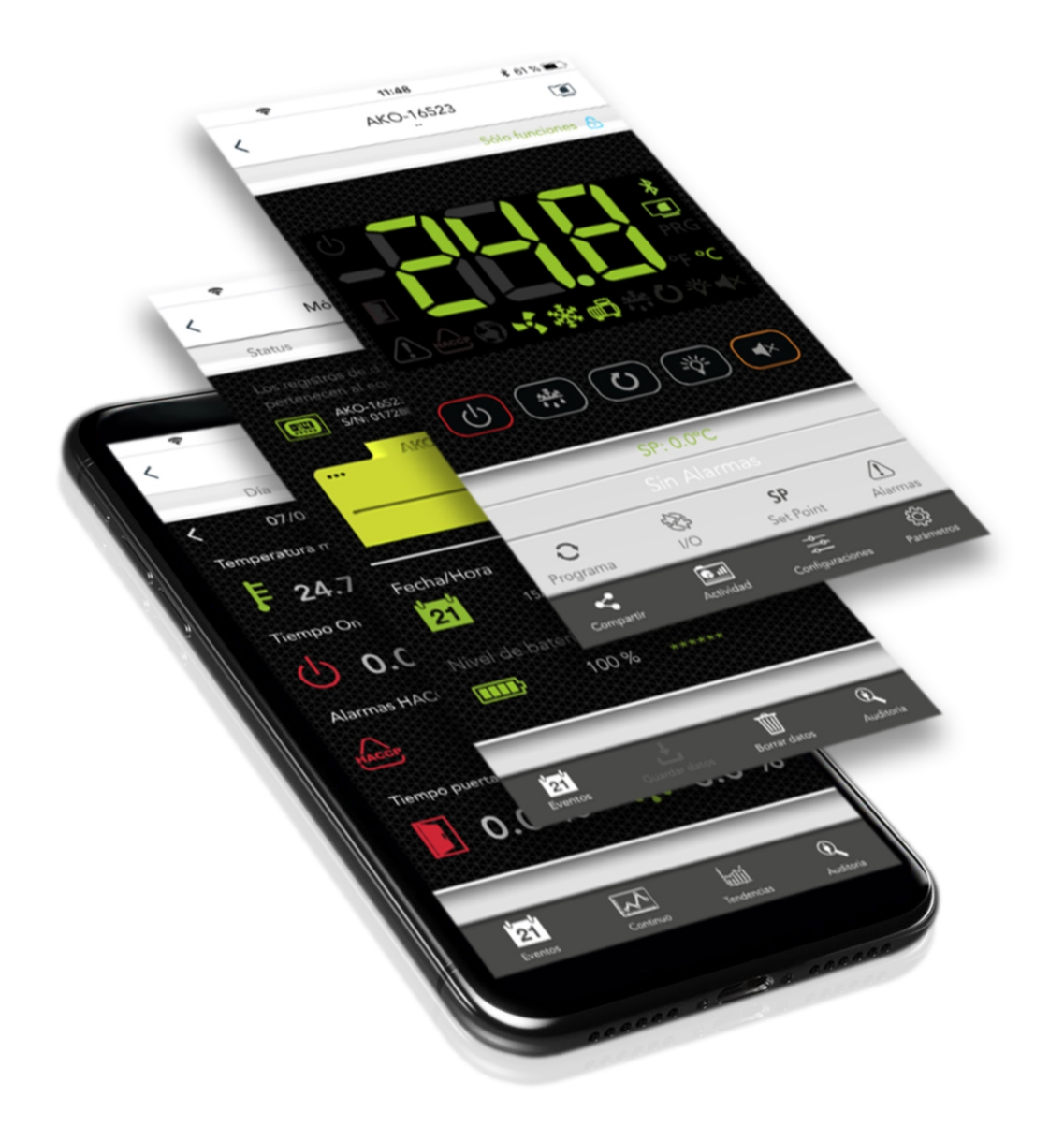

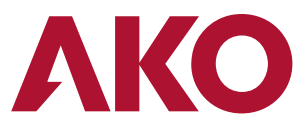

# Description

**CAMMTool** et CAMMFit sont des applications qui permettent de manipuler, de mettre à jour et de configurer des équipements de la gamme AKOCore et AKOGas dotés d'un module CAMM (AKO-58500), ainsi que de configurer et mettre à jour le propre module CAMM.

La première a été conçue pour faciliter, pour les installateurs, la mise en marche et la maintenance des équipements, et la seconde pour permettre aux utilisateurs d'effectuer le suivi de leurs installations.

Les fonctions de chaque application sont détaillées dans le tableau suivant :

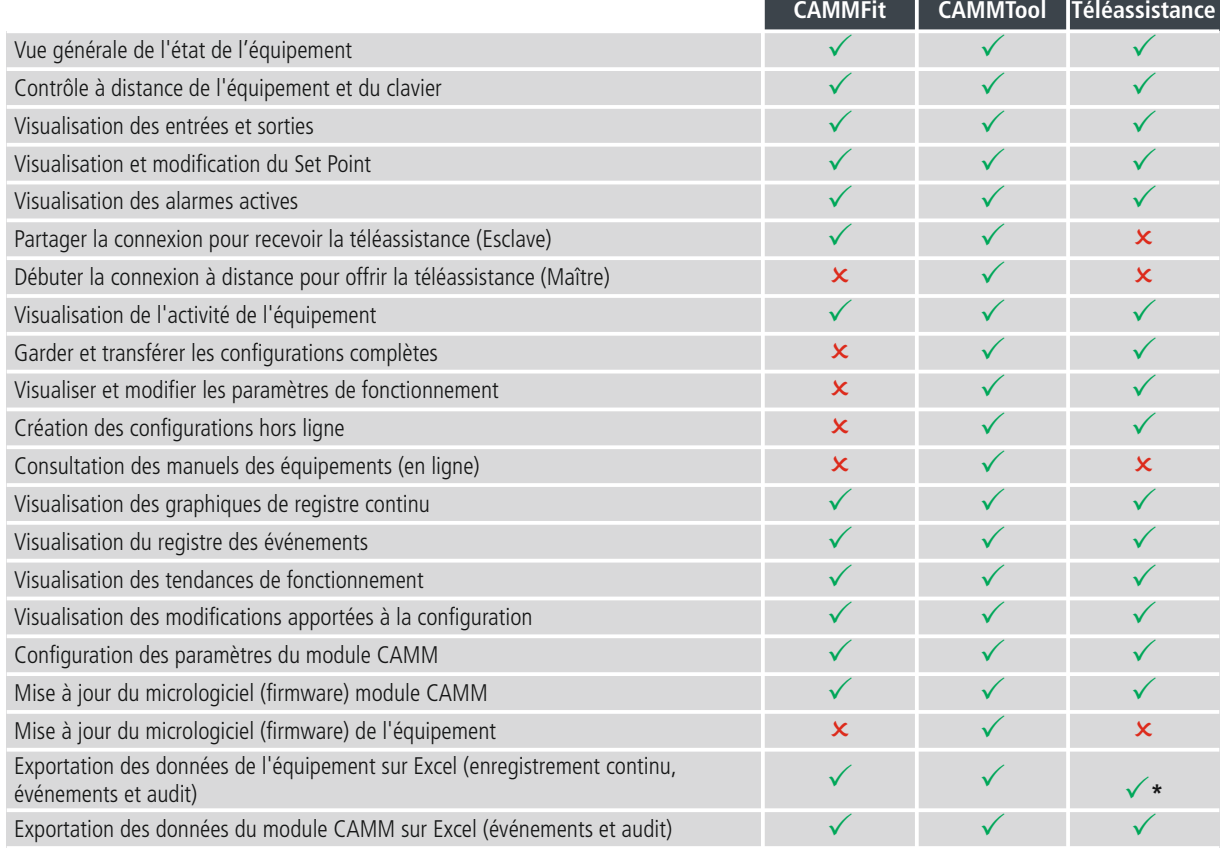

# Liens des applications

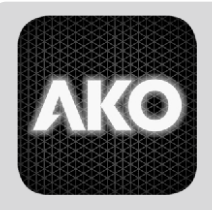

**AKO CAMMFit** Pour les utilisateurs

**AKO CAMMTool**

Pour les installateurs

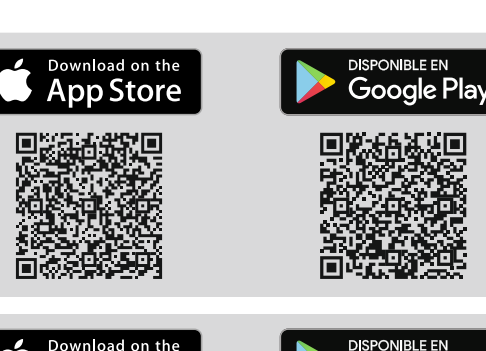

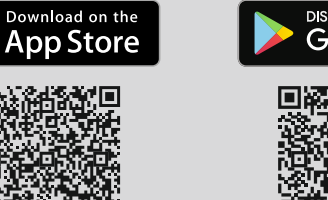

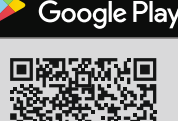

\* Ne permet d'exporter que les événements et l'audit

### Accès et authentification

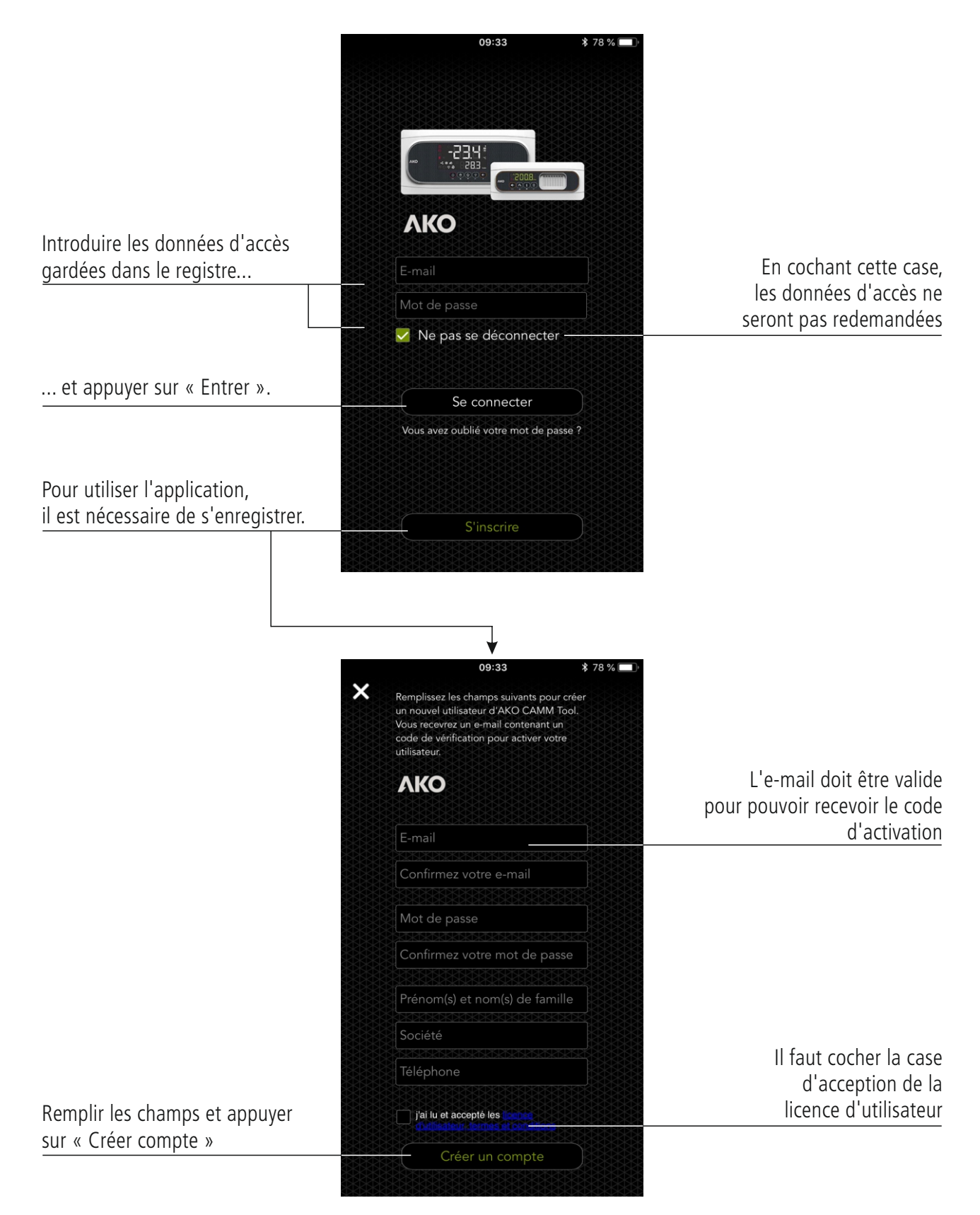

### Liste des équipements trouvés (recherche par Bluetooth)

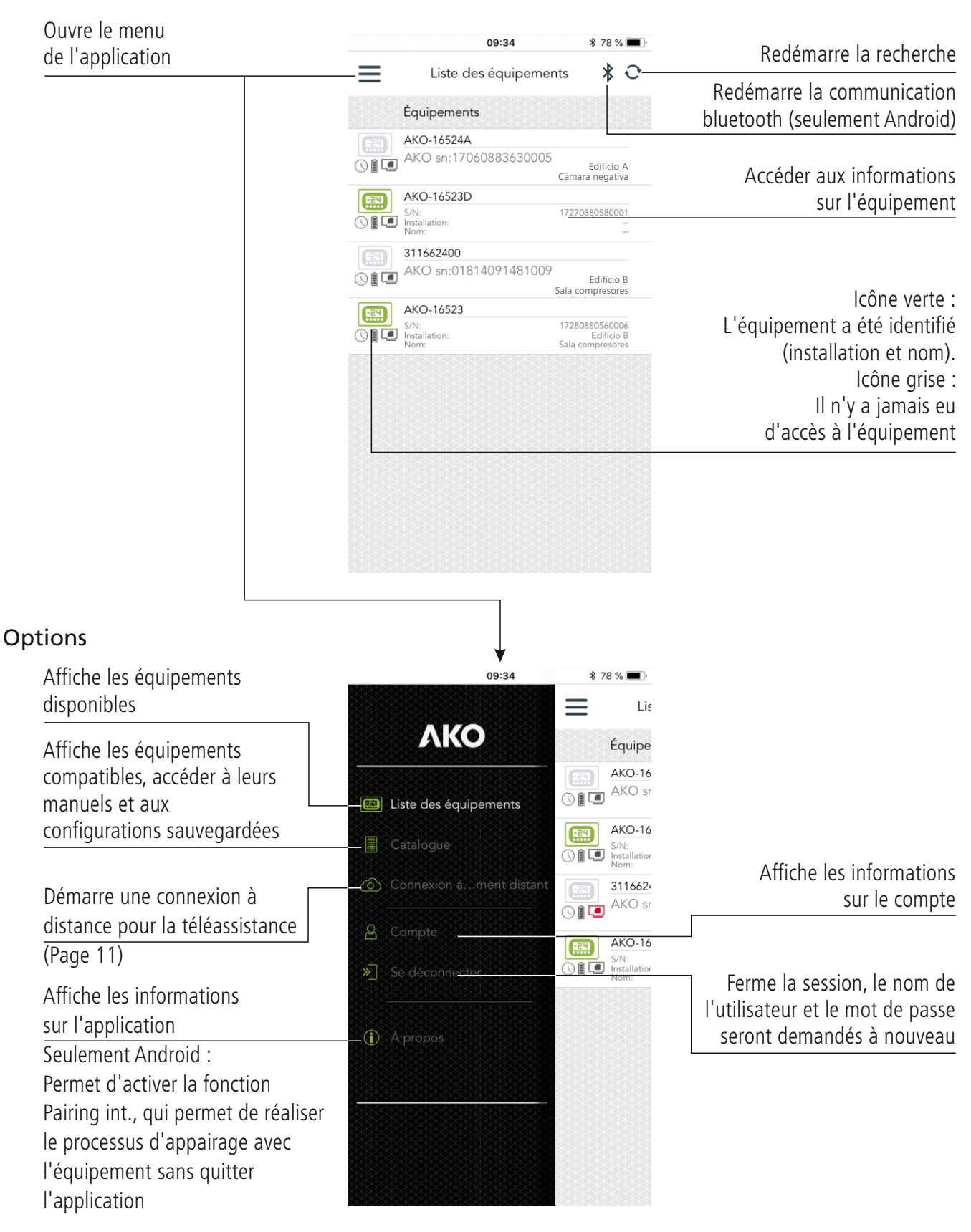

#### Vue générale de l'équipement

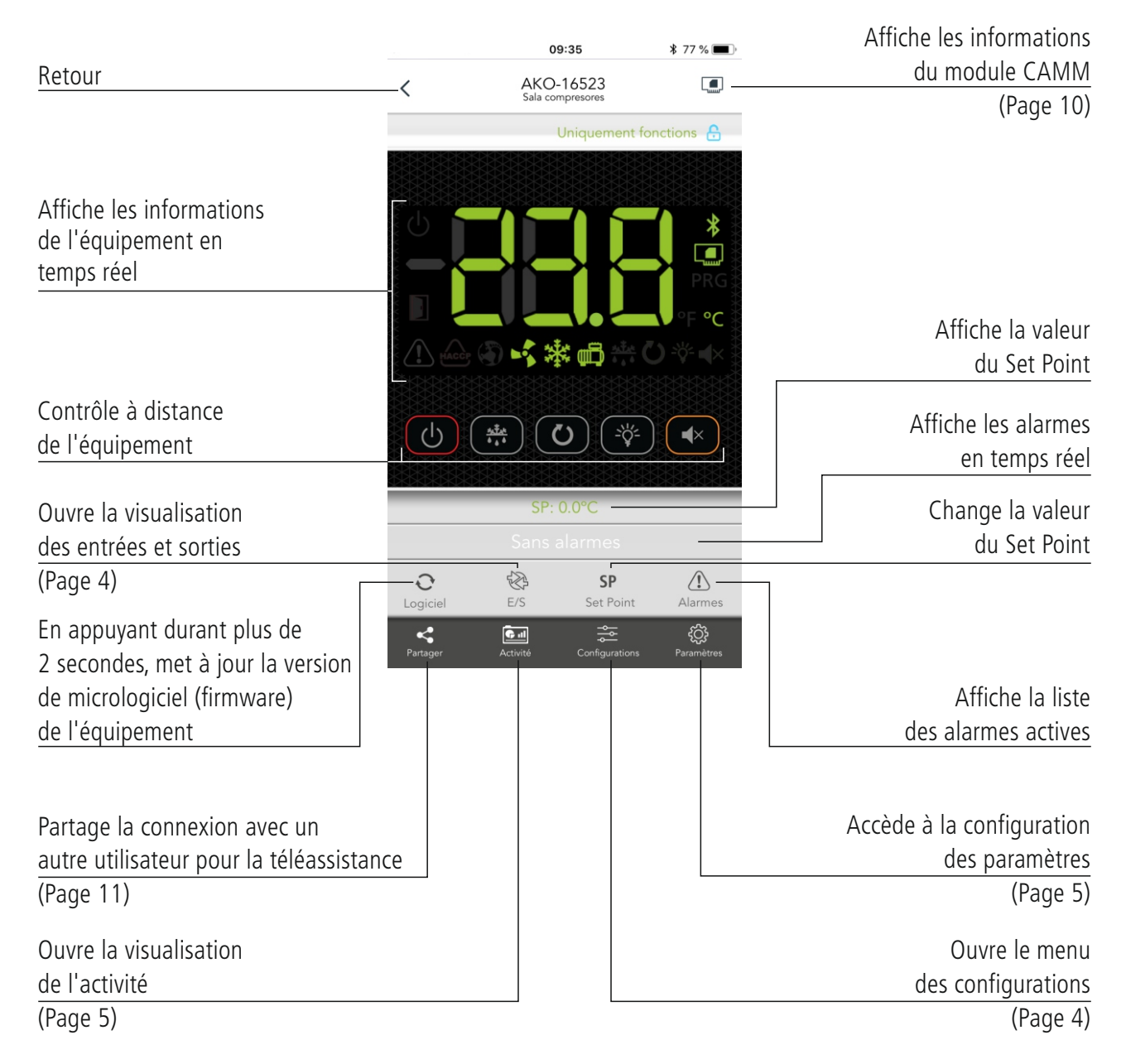

# **I/O** État des entrées et sorties

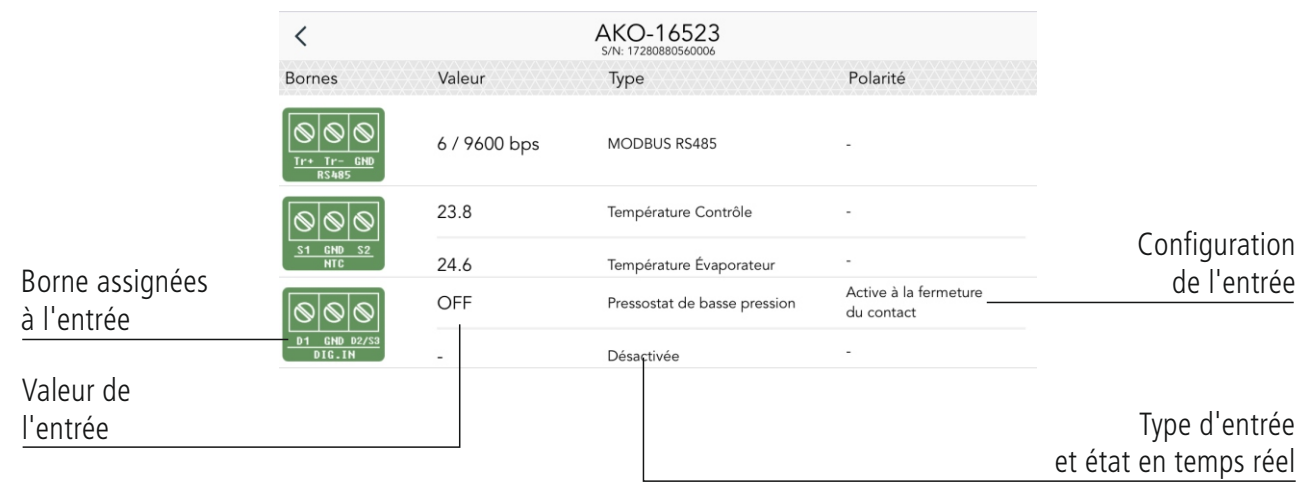

### **Configuraciones** Liste des configurations sauvegardées

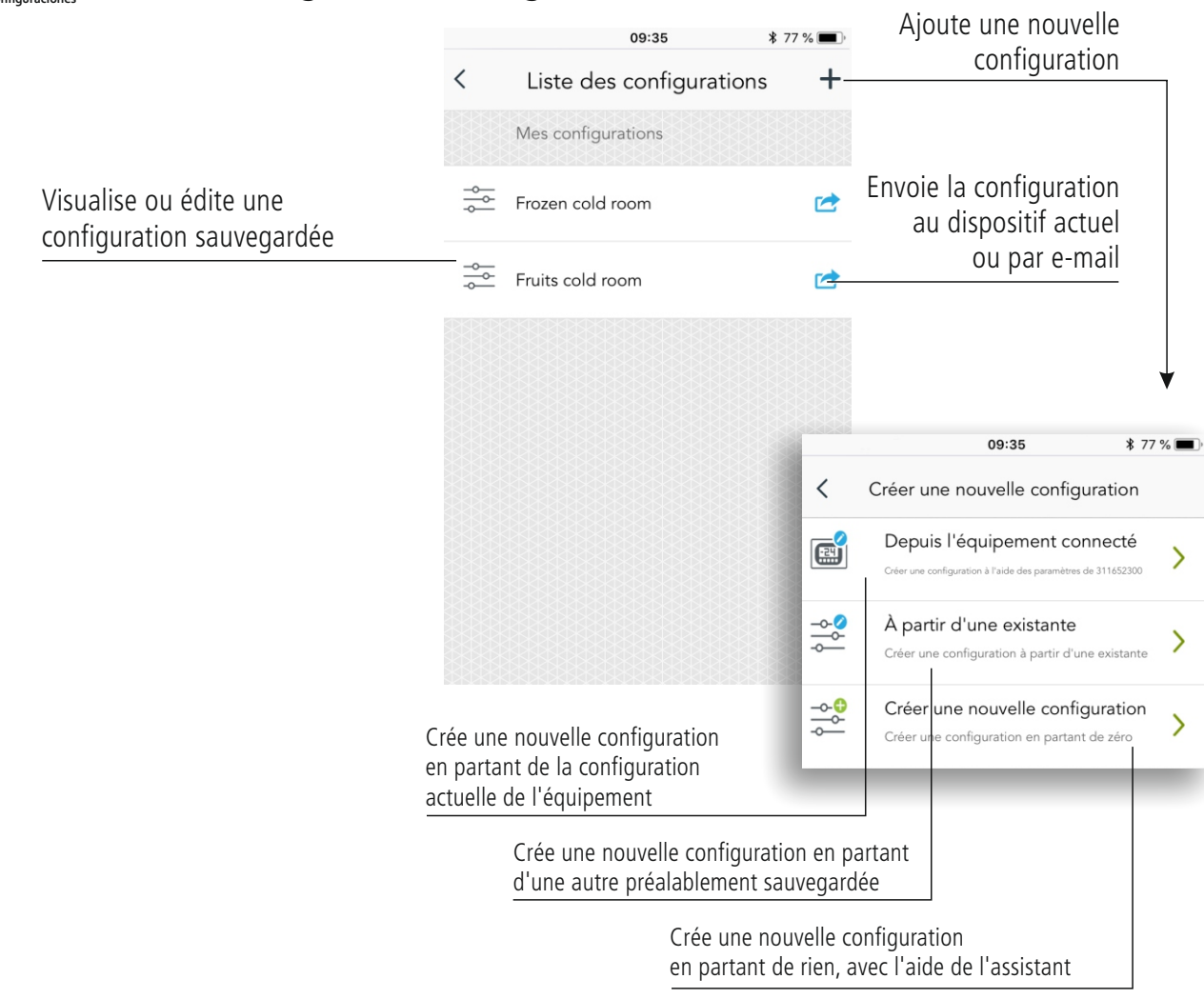

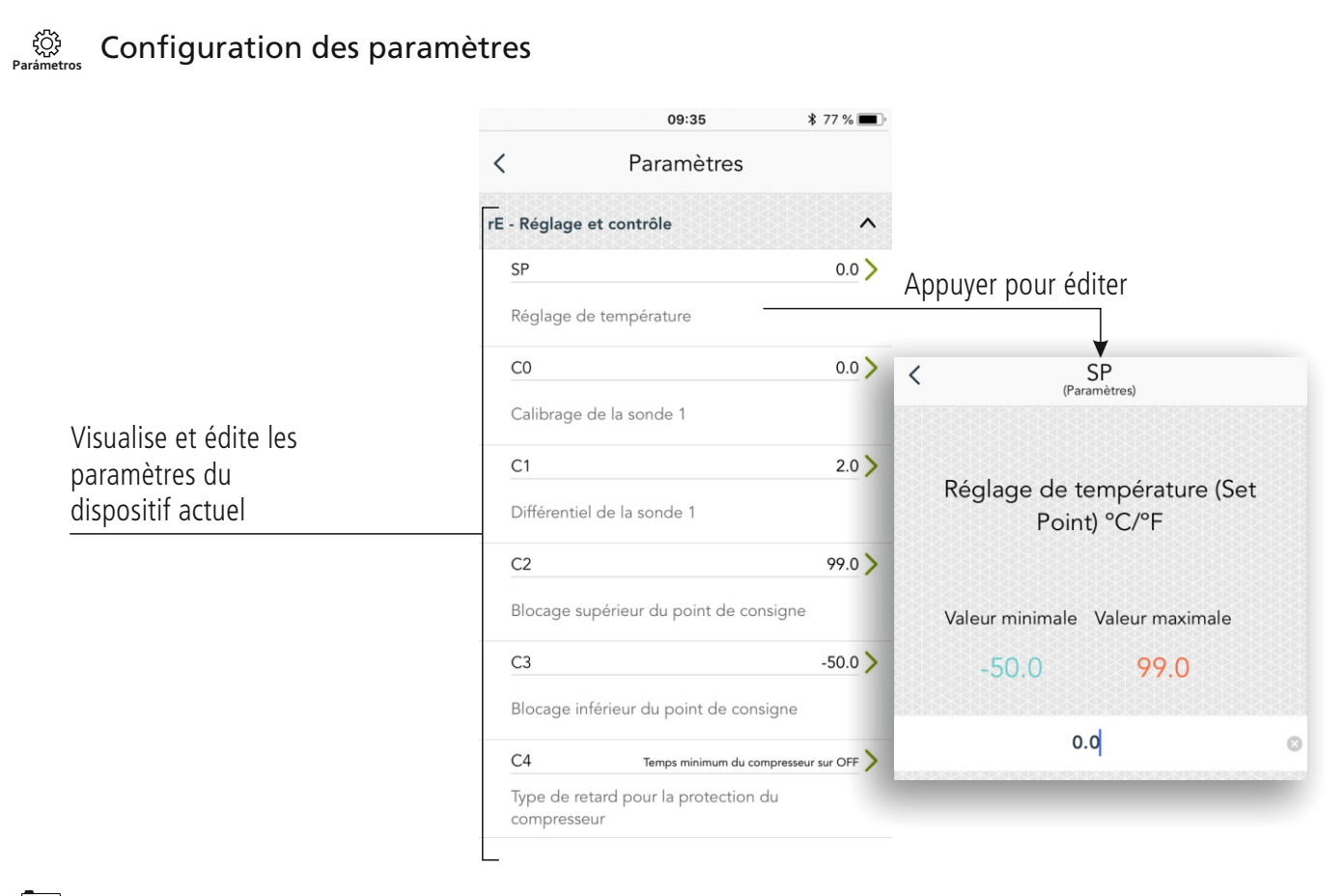

# Résumé du fonctionnement **Actividad**

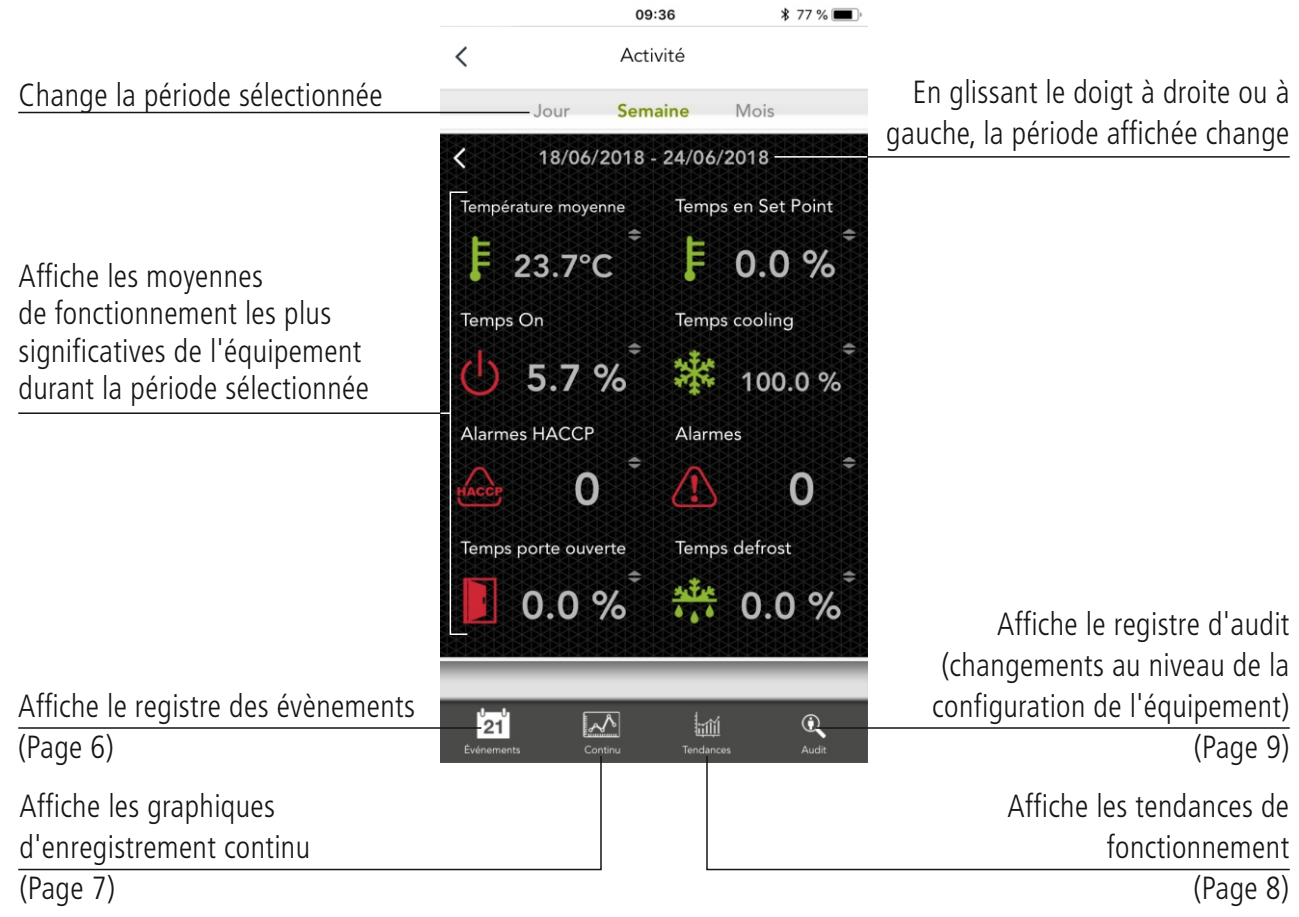

# **E1** Enregistrement d'événements

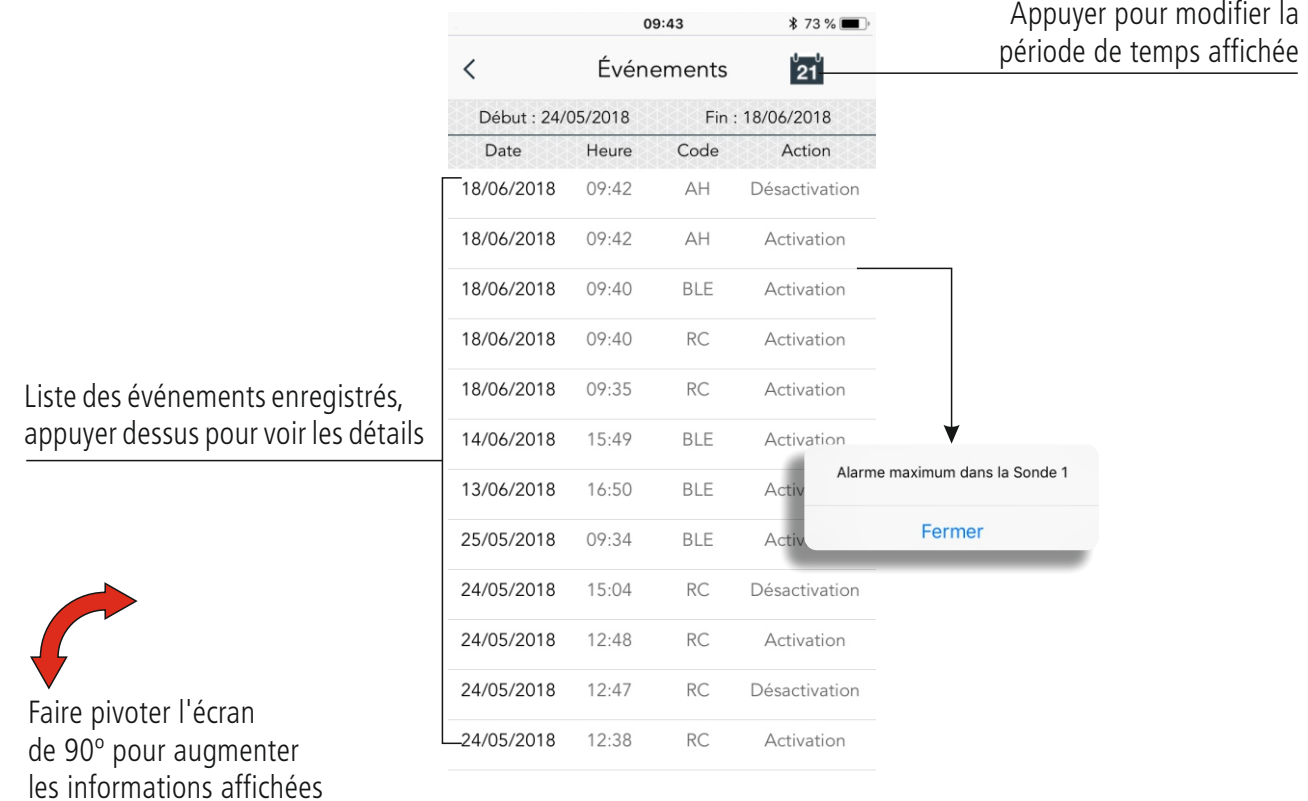

# Graphiques de registre continu (sondes) **Contínuo**

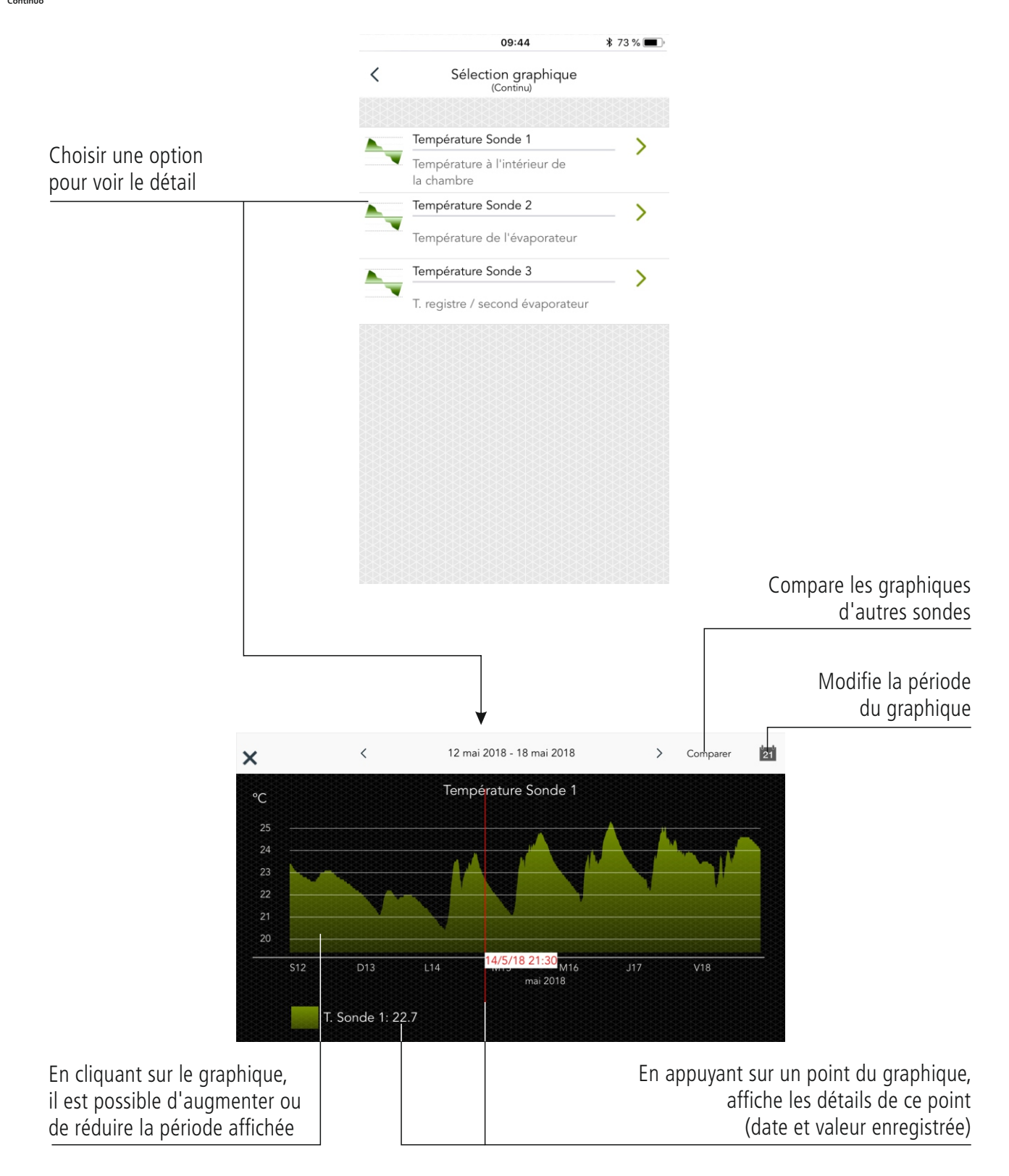

# Tendances de fonctionnement **Tendencias**

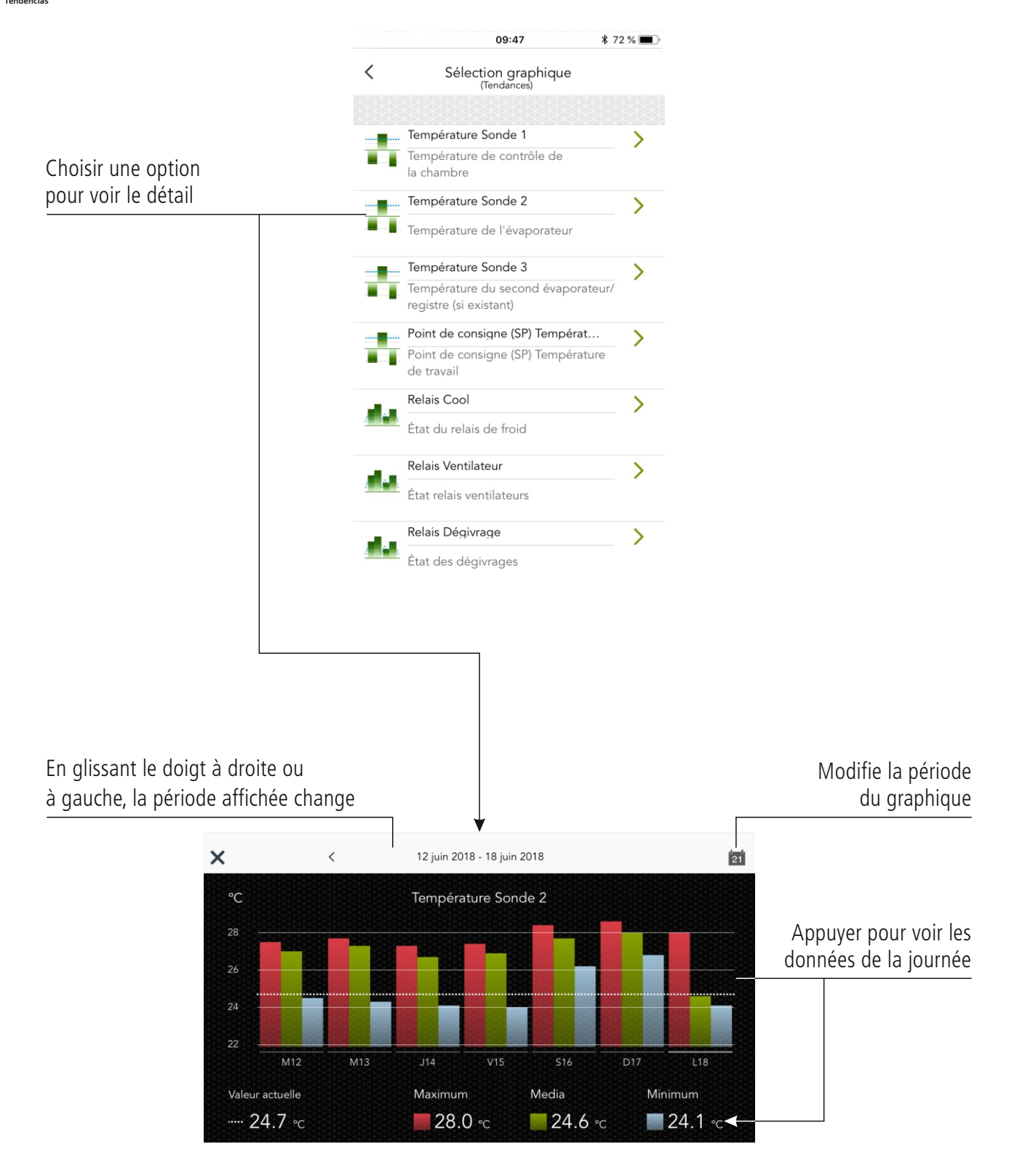

# **A<sub>Additoría</sub> Enregistrement des changements de configuration**

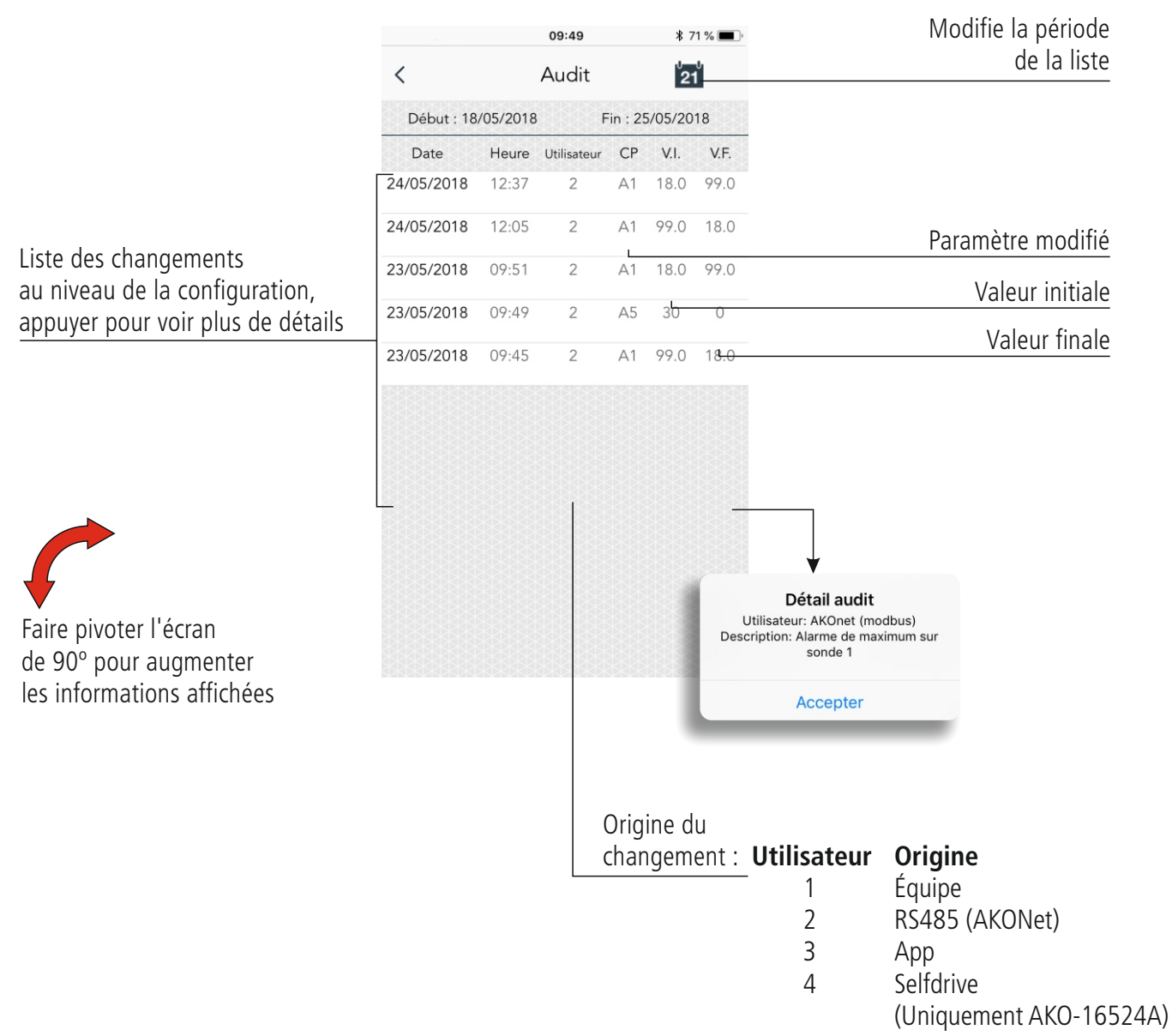

### Informations du module CAMM

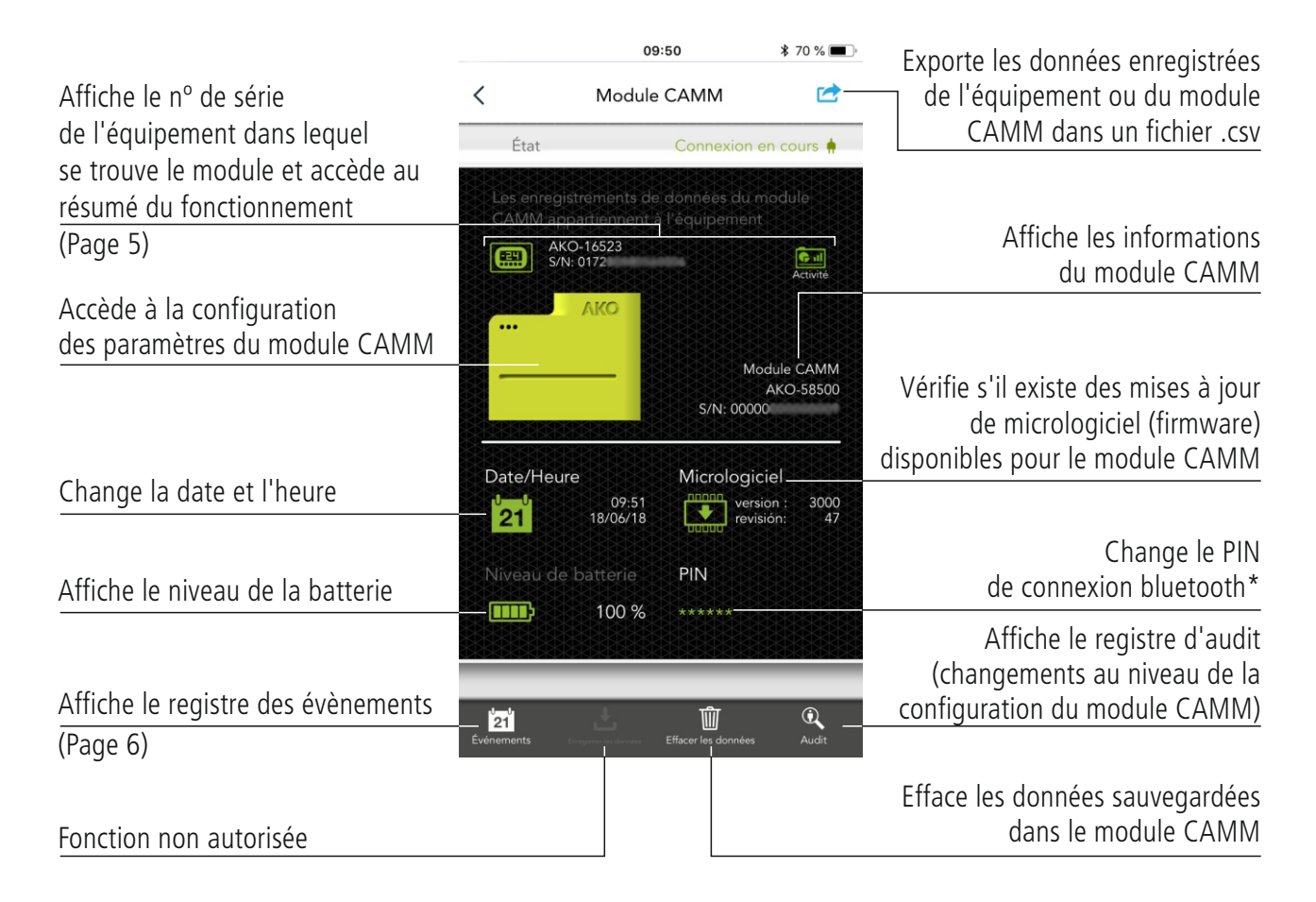

### Exporter dans un fichier .csv

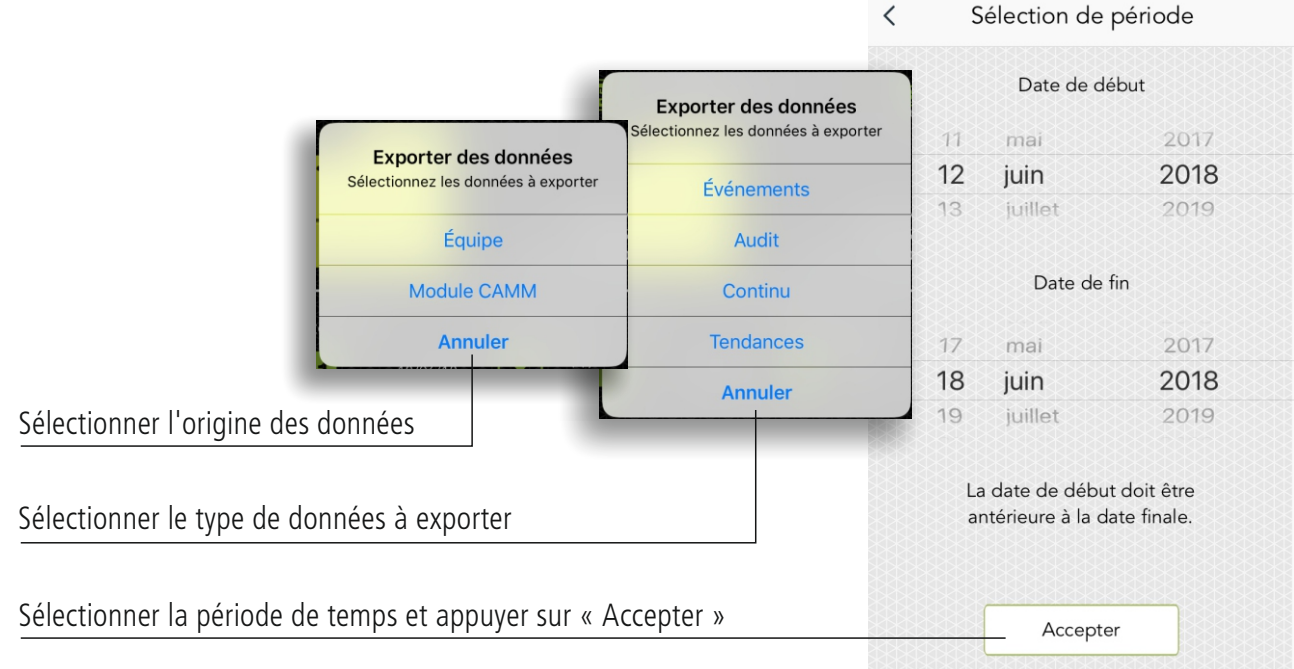

\*Exige d'effacer la connexion bluetooth et de la reconnecter

### Téléassistance

Permet de contrôler et configurer à distance tout équipement où un module CAMM est installé.

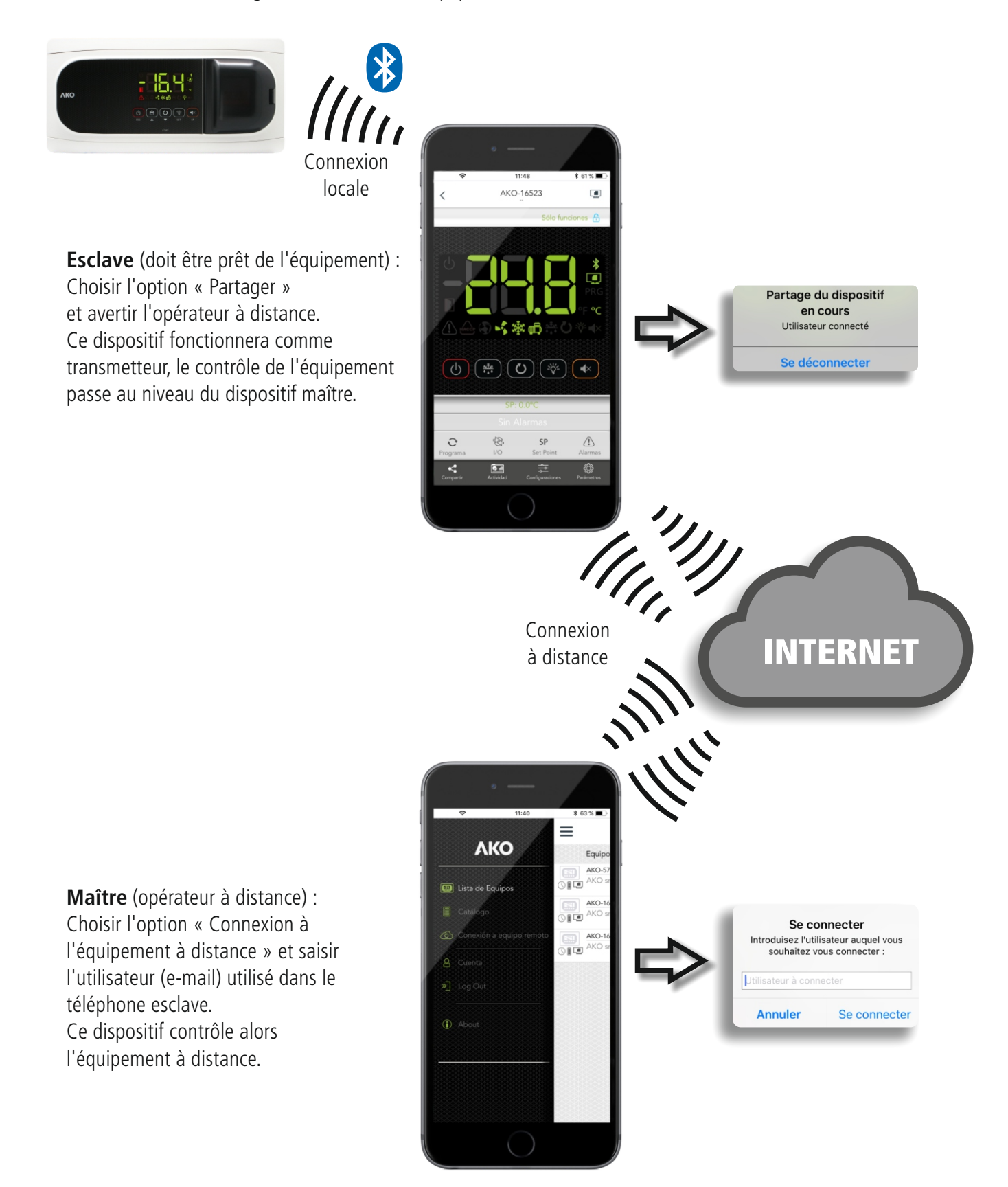

Une fois la connexion établie, l'équipement maître contrôle alors l'équipement distant. Sur le dispositif maître, la partie supérieure de l'écran prend la couleur rouge pour indiquer que l'on travaille sur un équipement distant.

Pour pouvoir manipuler l'équipement distant, la connexion à Internet doit être de qualité et avec un bon niveau couverture, sinon il y aura des retards et la communication pourra même être coupée.

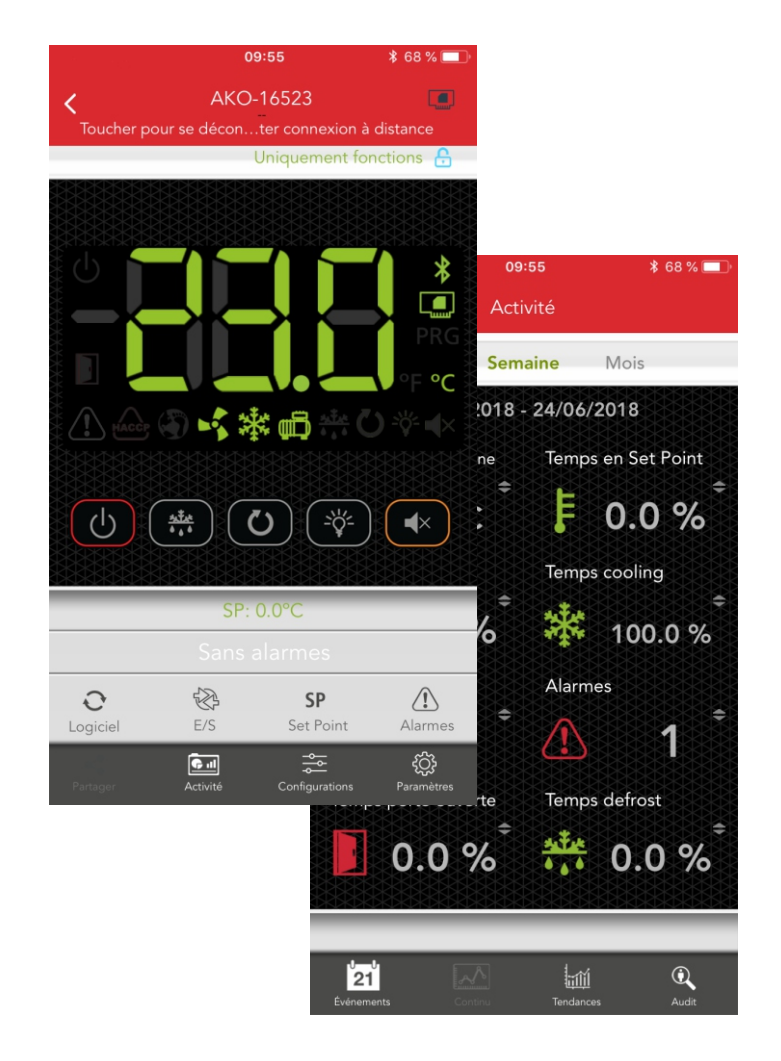

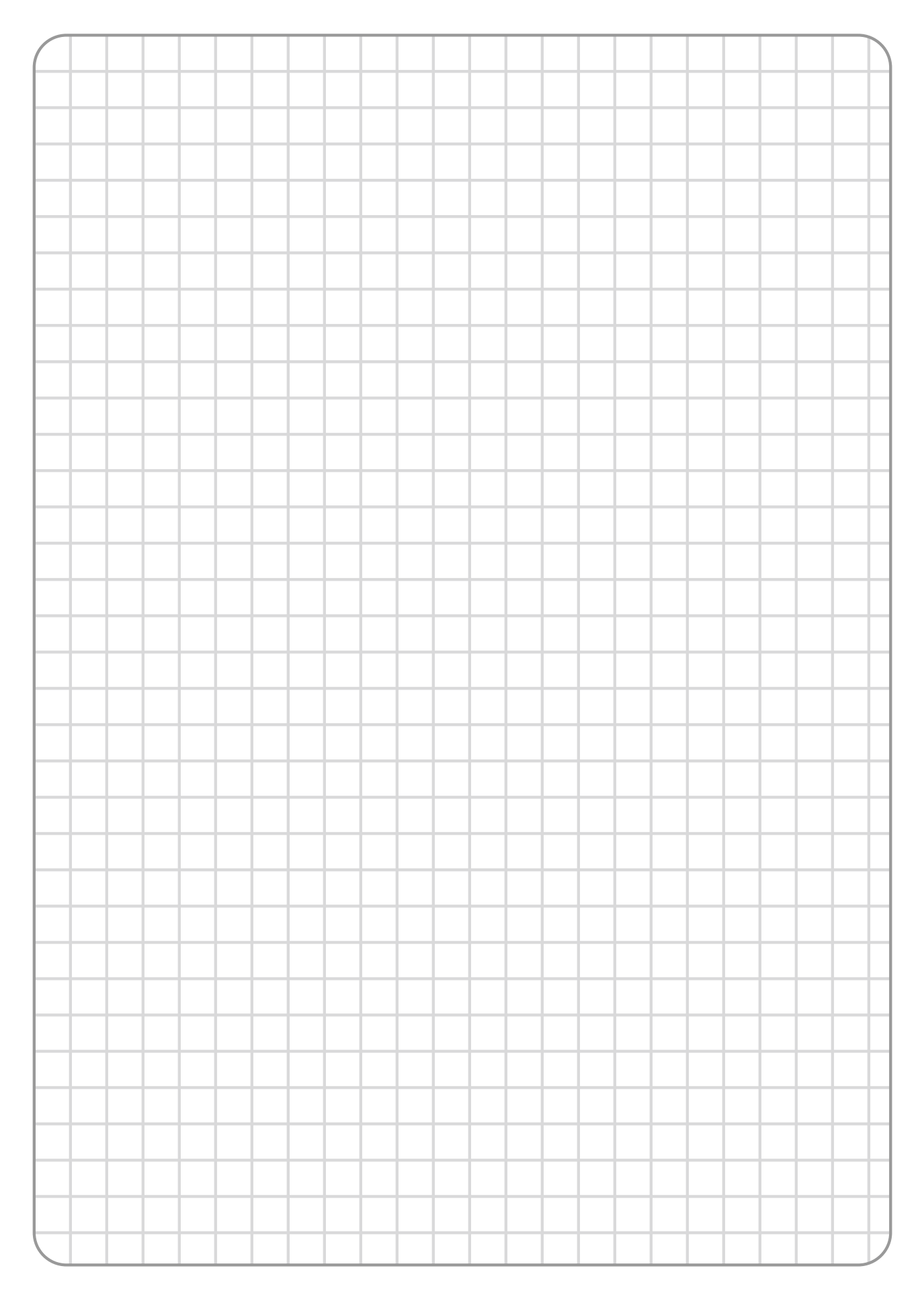

**AKO ELECTROMECÁNICA , S.A.L.**<br>Avda. Roquetes, 30-38<br>08812 • Sant Pere de Ribes.<br>Barcelona • Spain.

Tel.: +34 902 333 145<br>Fax: +34 938 934 054<br>**www.ako.com**